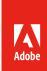

# Adobe Acrobat DC

The complete PDF solution for working anywhere.

## Acrobat DC product comparison

See what Acrobat DC with Adobe Document Cloud services can do for you.

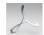

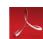

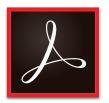

#### Acrobat DC

- Acrobat Pro DC
- · Acrobat Standard DC
- Acrobat DC for mobile

| ,,,,,,,,                                                                                                 |                        |              |                   |              |
|----------------------------------------------------------------------------------------------------|------------------------|--------------|-------------------|--------------|
|                                                                                                    | Acrobat<br>Standard DC |              | Acrobat<br>Pro DC |              |
|                                                                                                    |                        | Ē            |                   | Ę            |
|                                                                                                    | len                    | Subscription | nal               | Subscription |
|                                                                                                    | Perpetual              | bscr         | Perpetual         | bscr         |
|                                                                                                    | Pe                     | Sul          | Pe                | Sul          |
| Interact with PDFs                                                                                       |                        |              |                   |              |
| View, interact, and comment on PDF content from your computer or mobile device                           | •                      | •            | •                 | •            |
| NEW Work on touch-enabled devices                                                                        | •                      | •            | •                 | •            |
| NEW Store and share files online with instant access to recently viewed files                            | •                      | •            | •                 | •            |
| NEW Send, track, and confirm delivery of important documents electronically                              |                        | •            |                   | •            |
| Create PDFs                                                                                              |                        |              |                   |              |
| Create PDFs from any application that prints                                                             | •                      | •            | •                 | •            |
| Create, protect, and send PDFs in popular Office apps for Windows                                        | •                      | •            | •                 | •            |
| Combine multiple documents in one PDF file                                                               | •                      | •            | •                 | •            |
| Convert web pages to interactive PDFs, complete with links                                               | •                      | •            | •                 | •            |
| Prevent others from copying or editing sensitive information in PDFs                                     | •                      | •            | •                 | •            |
| Turn scanned documents into searchable PDFs with selectable text                                         | •                      | •            | •                 | •            |
| NEW Recognize text in scans, and then preview and fix suspected errors with a side-by-side view          | •                      | •            | •                 | •            |
| NEW Automatically fix document photos to remove backgrounds and adjust perspective                       | •                      | •            | •                 | •            |
| Create and export PDFs on your mobile device                                                             |                        | •            |                   | •            |
| NEW Create high-quality PDFs in Microsoft Word for Mac                                                   |                        |              | •                 | •            |
| Prepare PDFs consistently with guided Actions                                                            |                        |              | •                 | •            |
| Convert or validate PDFs for compliance with ISO standards like PDF/A or PDF/X                           |                        |              | •                 | •            |
| Create and validate PDFs to meet accessibility standards for people with disabilities                    |                        |              | •                 | •            |
| Edit PDFs                                                                                                |                        |              |                   |              |
| NEW Edit text and images in a PDF with full-page paragraph reflow                                        | •                      | •            | •                 | •            |
| NEW Turn PDFs into editable Microsoft Word, Excel, or PowerPoint files with improved formatting accuracy | •                      | •            | •                 | •            |
| Convert PDFs to JPEG, TIFF, or PNG image formats                                                         | •                      | •            | •                 | •            |
| Insert, delete, and organize pages in a PDF                                                              | •                      | •            | •                 | •            |
| Add bookmarks, headers, numbering, or watermarks                                                         | •                      | •            | •                 | •            |
| NEW Edit text and organize pages in a PDF on your iPad                                                   |                        |              |                   | •            |
| NEW Turn scanned paper documents into instantly editable PDFs                                            |                        |              | •                 | •            |
| Automatically optimize PDFs to reduce file size, or customize settings first                             |                        |              | •                 | •            |
| Add audio, video, and interactive objects to your PDFs                                                   |                        |              | •                 | •            |
| Redact to permanently remove sensitive information in PDFs                                               |                        |              | •                 | •            |
| Preflight and prepare files for high-end print production                                                |                        |              | •                 | •            |
| Add Bates numbering to legal documents                                                                   |                        |              | •                 | •            |
| Sign and collect                                                                                         |                        |              |                   |              |
| NEW Fill, sign, and send forms fast from your computer or mobile device with smart autofill              | •                      | •            | •                 | •            |
| NEW Collect e-signatures from others and track responses in real time                                    |                        | •            |                   | •            |
| Turn paper or Word docs into fillable PDF forms                                                          | •                      | •            | •                 | •            |
| Add comments to PDFs with a highlighter, sticky notes, and more                                          | •                      | •            | •                 | •            |
| Collect comments from others in one PDF file                                                             | •                      | •            | •                 | •            |
| Mark PDFs with stamps, such as "approved" or "draft"                                                     | •                      | •            | •                 | •            |
| Work with certificate signatures                                                                         | •                      | •            | •                 | •            |
| Compare two versions of a document to see what's changed                                                 |                        |              | •                 | •            |
| Deploy and manage across the organization                                                                |                        |              |                   |              |
| Safeguard systems and data with application security and sandboxing technology                           | •                      | •            | •                 | •            |
| Customize features and settings with the Customization Wizard and Enterprise Toolkit                     | •                      | •            | •                 | •            |
| Deploy and update with Microsoft SCCM/SCUP and Apple Remote Desktop                                      | •                      | •            | •                 | •            |
| Use virtualization tools, including Microsoft App-V* and UE-V, or Citrix XenApp                          | •                      | •            | •                 | •            |
|                                                                                                    |                        |              |                   |              |

<sup>\*</sup> Contact your sales representative for information on Microsoft App-V availability.

## Acrobat Pro DC version comparison

See how Acrobat Pro DC software compares to previous versions.

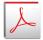

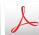

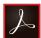

### Acrobat Pro DC desktop plus subscription system requirements

#### Windows

- · 1.5GHz or faster processor
- Microsoft Windows Server 2008 R2 (32 bit and 64 bit), 2012 (64 bit), or 2012 R2 (64 bit); Windows 7 (32 bit and 64 bit); or Windows 8 (32 bit and 64 bit)
- 1GB of RAM
- 4.5GB of available hard-disk space
- · 1024x768 screen resolution
- Internet Explorer 8, 9, 10 (Windows 8 minimum), or 11; Firefox Extended Support Release
- · Video hardware acceleration (optional)

#### Mac OS

- Intel processor
- Mac OS X v10.9 or v10.10
- Safari 7 or 8 (browser plug-in for Safari supported on 64-bit Intel processor only)
- · 1GB of RAM
- 2.6GB of available hard-disk space
- 1024x768 screen resolution

#### Mobile apps\*

- · iOS 8 or later
- · Android 4 or later
- · Windows Phone 7.5 or later

#### Browser\*

These requirements apply to the Acrobat Pro DC subscription plan and are in addition to the desktop requirements listed above.

- Microsoft Windows 8 using Internet Explorer 10 or later, Firefox, or Chrome
- Microsoft Windows 7 using Internet Explorer 8 or later, Firefox, or Chrome
- Microsoft Windows Vista using Internet Explorer 8 or 9, Firefox, or Chrome
- Mac OS X v10.9 or later using Safari 7 or later, Firefox, or Chrome
- \* The Send for Signature tool included in Acrobat Pro DC has unique mobile and browser requirements. See the system requirements.

Read System Requirements

For more information www.adobe.com/acrobat

|                                                                                                    | Acrobat<br>X | Acrobat<br>XI | Acrobat<br>DC |
|----------------------------------------------------------------------------------------------------|--------------|---------------|---------------|
| Interact with PDFs                                                                                    |              |               |               |
| NEW Send, track, and confirm the delivery of important documents electronically                       |              |               | S             |
| NEW Maintain a consistent user experience across all your devices                                     |              |               | S             |
| NEW Browse the Tool Center or use the search box to find tools quickly                                |              |               | •             |
| NEW Instantly find the right tools through a task-based onscreen experience                           |              |               | •             |
| NEW Work with touch-enabled devices                                                                   |              |               | •             |
| NEW Get instant access to recently viewed files with Mobile Link                                      |              |               | •             |
| NEW Select the Save ink/toner option to reduce costs when printing from Windows                       |              |               | •             |
| Create PDFs                                                                                           |              |               |               |
| Create PDFs on the go in a browser or on a mobile device                                              |              | S             | S             |
| Merge multiple documents into one PDF in a browser                                                    |              | S             | S             |
| Drag and drop to preview and arrange documents and pages before combining them in one PDF             |              | •             | •             |
| Create, protect, and send PDFs directly from popular Office apps for Windows                          | 0            | •             | •             |
| NEW Create high-quality PDFs in Microsoft Word for Mac                                                |              |               | •             |
| Edit PDFs                                                                                             |              |               |               |
| Export PDFs to Office formats in a browser or on a mobile device                                      |              | S             | S             |
| NEW Turn scanned paper documents into instantly editable PDFs with fonts that match the original text |              |               | •             |
| NEW Add or edit text—or rearrange pages—in a PDF on your iPad                                         |              |               | S             |
| Edit PDF files intuitively, clicking and dragging to reflow paragraphs                                |              | •             | •             |
| NEW Reflow text across a page without having to adjust individual paragraphs                          |              |               | •             |
| NEW Add new lines to existing bulleted or numbered lists without reformatting                         |              |               | •             |
| NEW Run spell check on your entire document and correct typos                                         |              |               | •             |
| Find and replace text in a single step                                                                |              | •             | •             |
| Convert some or all of a PDF to an editable Word, Excel, PowerPoint, or RTF file                      | 0            | •             | •             |
| NEW Turn PDFs into editable Word, Excel, or PowerPoint files with improved formatting accuracy        |              |               | •             |
| NEW Preview and correct suspected text recognition errors with a side-by-side view                    | 0            | 0             | •             |
| NEW Clean up document photos to remove backgrounds and adjust perspective                             |              |               | •             |
| Sign and collect                                                                                      |              |               |               |
| NEW Fill, sign, and send forms from your computer or mobile device                                    |              |               | •             |
| NEW Fill forms faster with reusable text from your personal autofill collection                       |              |               | •             |
| NEW Collect e-signatures from others and track responses in real time                                 |              | S             | S             |
| Accessibility                                                                                         |              |               |               |
| Create and validate PDFs based on WCAG 2.0 and PDF/UA accessibility standards                         |              | •             | •             |
| NEW Read PDFs aloud with VoiceOver support on Mac OS X computers                                      |              |               | •             |
| NEW Read text more easily in high contrast mode on your PC with dynamic background adjustment         |              |               | •             |

S—Subscription only

o—Contains a portion of the capability

Adobe online services are available only to users 13 and older and require agreement to additional terms and Adobe's online privacy policy. Online services are not available in all countries or languages, may require user registration, and may be discontinued or modified in whole or in part without notice. Additional fees or subscription charges may apply.

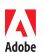

www.adobe.com